## **command - setTextVertAlign**

 $(,\,)$  . .

## **Parameters:**

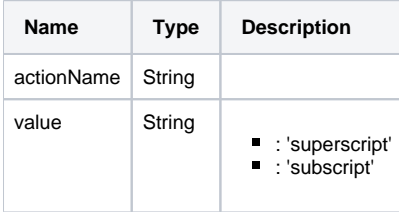

## **Example:**

```
editor.execCommand('setTextVertAlign', 'superscript'); //
editor.execCommand('setTextVertAlign', 'subscript'); //
```